#### Exemples de réalisation d'élèves (copies d'écran de blocs de pages Elyco)

Dans ces blocs, figuraient les consignes en bleu qui ont été remplacées par le travail des élèves. Ils ont inséré leurs textes qui avaient été préalablement travaillés sur les murs collaboratifs ou pour certains groupes directement sur ces pages. Ils ont ensuite inséré leurs fichiers sonores.

Dans la mesure où il s'agissait d'un travail à distance, certains ont préféré enregistrer leurs interventions chacun de son côté pour ensuite les réunir dans leur page comme vous pouvez le voir dans l'exemple pour l'axe 2.

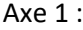

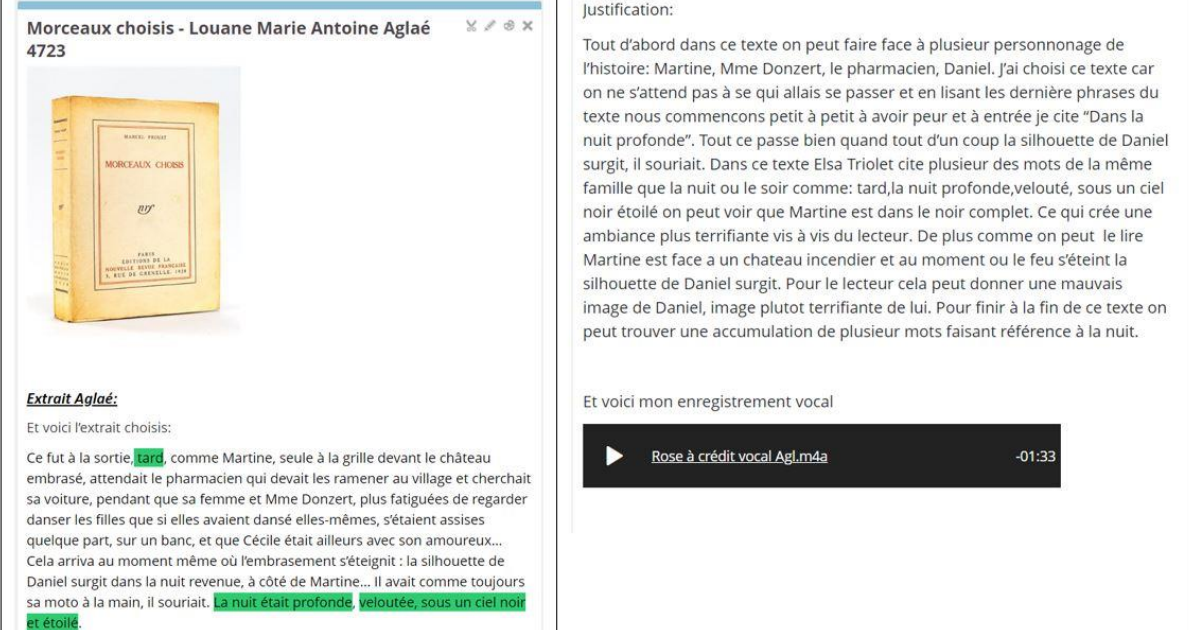

# **Extrait Antoine:**

# Voici mon extrait:

Je me rappelle, j'habitais seule alors... Je rencontrais parfois à Montparnasse une femme charmante. Elle vivait avec un homme qu'elle adorait, il étais beau, il était toujours soûl, il se droguait. Un soir, il est apparu chez moi, ivre, et se mit à me parler d'amour. Il ne voulait pas partir... Par chance, quelqu'un arriva qui réussit à le faire partir. Je n'osais plus regarder sa femme et ce fut elle qui me dit : "Vous manquez de grandeur, vous êtes incapable d'aimer un homme qui déqueule. Vous ne pouvez pas aller jusqu'au bout... Il vous faut que tout soit joli et propre. Je vous méprise." Je l'ai laissée m'injurier, elle souffrait de ce que l'homme qui était son Dieu pouvait provoquer un tel dégoût. Mais ce qu'elle m'avait dit alors est resté en moi comme une écharde qui, parfois, me fait mal encore.

### Justification:

J'ai choisi cet extrait car tout d'abord il ya des mots qui sont asser familié ou déroutant comme "drogait", "soûl" et "déqueule" qui donne à cet extrait un coté asser obsèce. Ensuite dans ce texte il apparait un dialogue. Enfin ce texte est asser interesant donc c'est pour cela que j'ai choisi cet extrait.

## Mon enregistrement:

Enregistrement Antoine .m4a

#### Axe 2 :

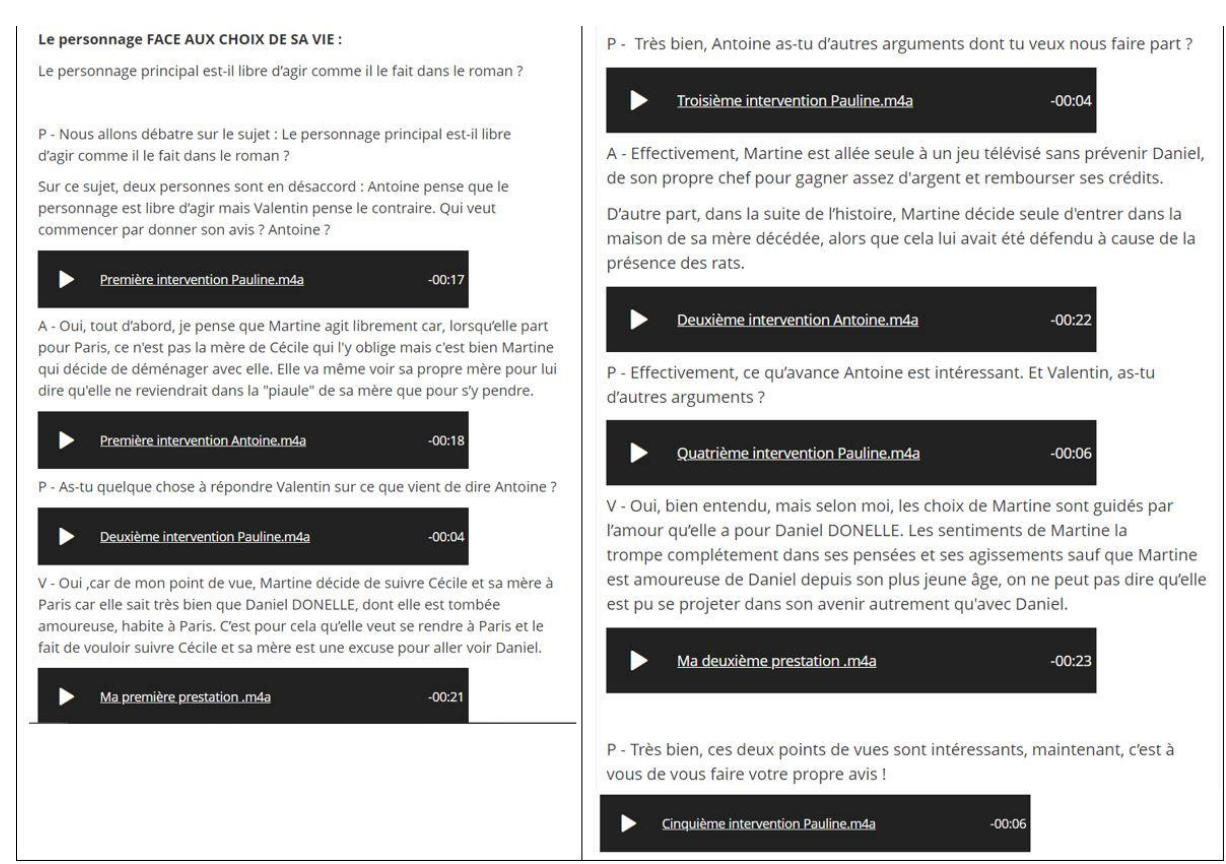

#### Axe 3 :

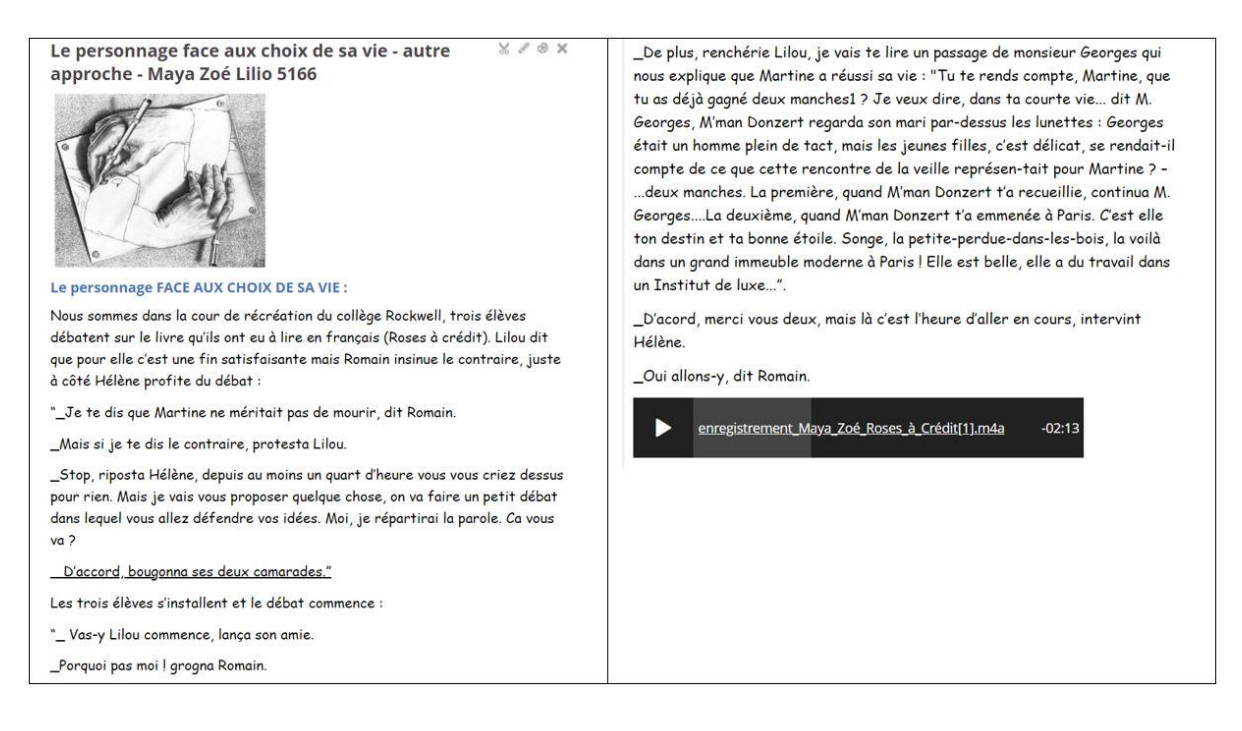

Les fichiers sonores de ces pages sont également téléchargeables.

Par ailleurs[, une autre ressource vous présente la marche à suivre pour la réalisation de pages Elyco](https://www.pedagogie.ac-nantes.fr/lettres/enseignement/sequences/realiser-une-page-de-presentation-discutee-sur-victor-hugo-a-l-aide-d-elyco-outil-page--1299200.kjsp?RH=1159342118484) [par les élèves.](https://www.pedagogie.ac-nantes.fr/lettres/enseignement/sequences/realiser-une-page-de-presentation-discutee-sur-victor-hugo-a-l-aide-d-elyco-outil-page--1299200.kjsp?RH=1159342118484)

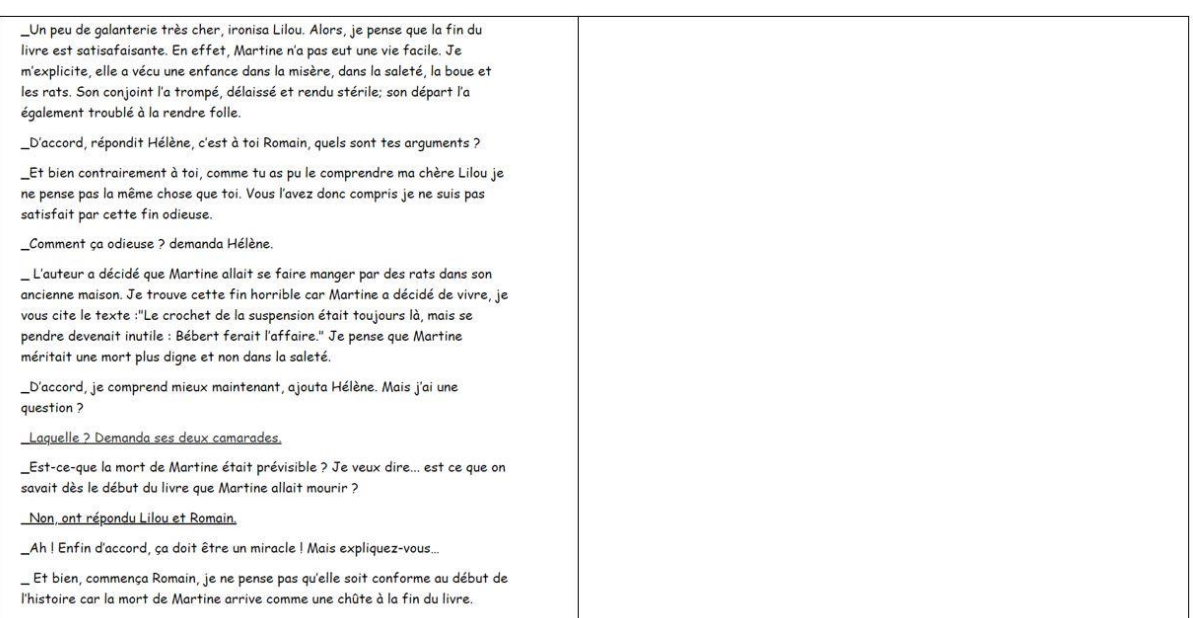